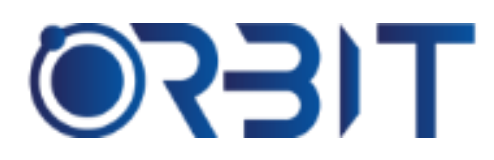

# **Orbit Training Center**

**Engineering Course, Technical Course Computer and IT Courses, Soft Skill**

**Course Description**: Join our Professional Lumion course training in Dubai, available both in-person and online. Learn the essential skills and techniques to create impressive 3D renderings and animations using Lumion rendering software. Whether you're an absolute beginner or an experienced professional seeking to upskill, our intensive program sets you up for success in visualization field. Get hands-on experience and become proficient in this industry-leading software.

# **LUMION**

# **1. Introduction to Lumion**

- $\triangleright$  Overview of Lumion and its role in architectural visualization
- $\triangleright$  Understanding the benefits and features of Lumion
- $\triangleright$  Familiarization with the Lumion user interface and navigation tools
- $\triangleright$  Exploring the system requirements for optimal performance

#### **2. Getting Started with Lumion**

- ➢ Importing 3D models into Lumion from various CAD software
- $\triangleright$  Organizing and optimizing imported models within Lumion
- ➢ Introduction to Lumion's material library and using realistic materials
- $\triangleright$  Understanding basic camera setup and navigation controls

# **3. Lighting and Environmental Effects**

- $\triangleright$  Mastering lighting techniques to enhance visual impact
- ➢ Using different lighting sources and adjusting their properties
- $\triangleright$  Applying environmental effects such as sky, clouds, and atmospheric conditions
- $\triangleright$  Creating day and night scenes with realistic lighting

#### **4. Texturing and Material Application**

- $\triangleright$  Exploring Lumion's extensive material library and its customization options
- $\triangleright$  Applying textures and materials to objects and surfaces
- ➢ Utilizing Lumion's material editor for advanced material adjustments
- $\triangleright$  Enhancing material realism through reflections and transparency

#### **5. Landscape and Vegetation Design**

- $\triangleright$  Incorporating landscape elements such as terrain, vegetation, and foliage
- $\triangleright$  Creating realistic terrains and modifying landforms
- $\triangleright$  Placing trees, plants, and other vegetation using Lumion's object library
- $\triangleright$  Customizing vegetation properties and optimizing placement

#### **6. Animation and Interactivity**

- $\triangleright$  Animating objects and cameras for dynamic walkthroughs and presentations
- $\triangleright$  Creating smooth camera movements and paths
- $\triangleright$  Utilizing keyframe animation techniques for object animations
- $\triangleright$  Incorporating interactivity through user-controlled elements and hotspots

Address: 211, Pinnacle Sheikh Zayed Road, Al Barsha 1 Dubai, United Arab Emirates PO Box No. 450450

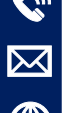

#### **+971-552048878**

**[info@orbittraining.ae](mailto:info@orbittraining.ae)**

**[www.orbittraining.ae](http://www.orbittraining.ae/)**

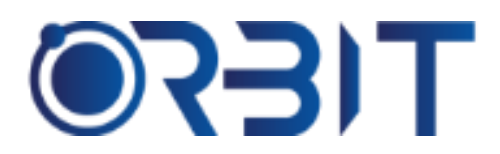

# **Orbit Training Center**

**Engineering Course, Technical Course Computer and IT Courses, Soft Skill**

# **7. Advanced Rendering and Post production**

- $\triangleright$  Exploring advanced rendering settings for high-quality output
- $\triangleright$  Optimizing render settings for different purposes (still images, videos, etc.)
- ➢ Using Lumion's post-processing effects for further enhancement
- $\triangleright$  Incorporating depth of field, lens effects, and image effects

# **8. Project Workflow and Collaboration**

- $\triangleright$  Developing an efficient workflow for Lumion projects
- $\triangleright$  Collaborating with other team members using Lumion's project sharing features
- $\triangleright$  Exporting and sharing Lumion visualizations with clients and stakeholders
- $\triangleright$  Integrating Lumion into the overall architectural design process

# **9. Real-world Projects and Case Studies**

- ➢ Analyzing successful architectural visualizations created with Lumion
- $\triangleright$  Examining industry best practices and techniques
- $\triangleright$  Deconstructing real-world projects to understand the workflow and decision-making process
- $\triangleright$  Engaging in hands-on exercises and practical assignments to apply learned concepts

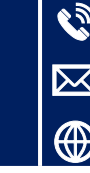

**+971-552048878 [info@orbittraining.ae](mailto:info@orbittraining.ae) [www.orbittraining.ae](http://www.orbittraining.ae/)**